# **Public Key Infrastructure Framework Version 2.1 (PKIFv2)**

Delivery, Installation, Generation and Start-up Procedures

August 24, 2007 Version 0.6

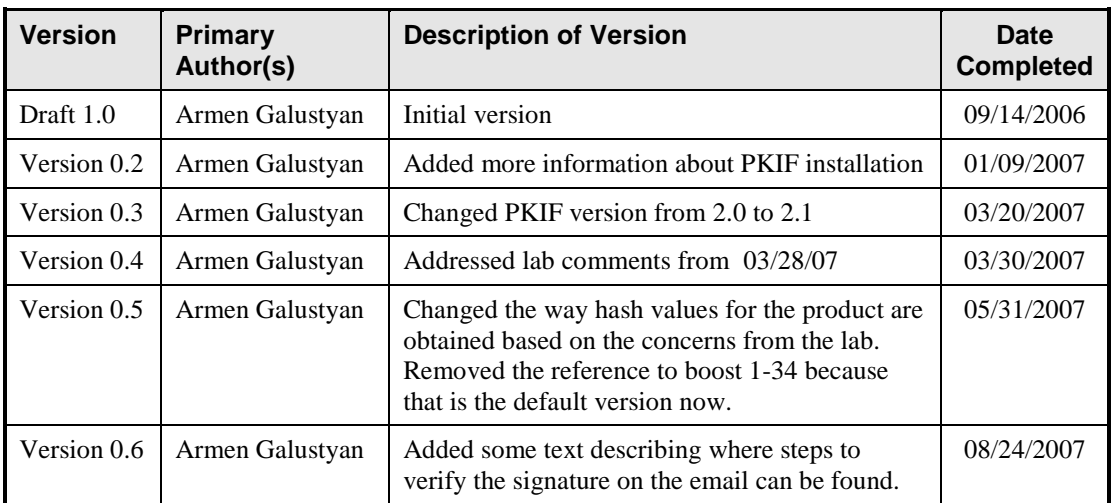

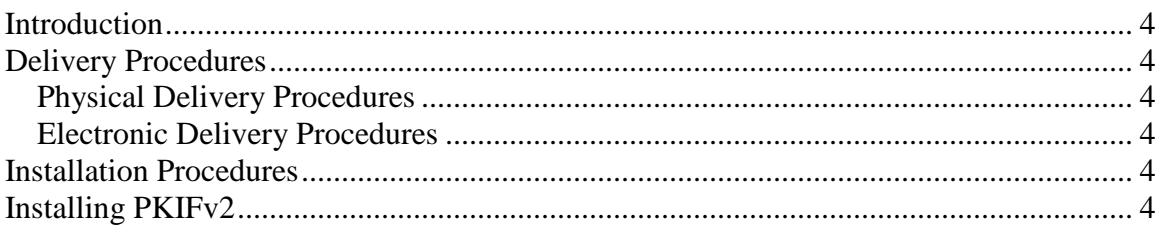

### **Introduction**

PKIFv2 is a software library developed for the USMC and intended for use by developers incorporating PKI functionality into USMC applications. PKIFv2 is an open source product available download by anyone.

### **Delivery Procedures**

# **Physical Delivery Procedures**

There are currently no provisions for the physical delivery of PKIFv2.

# **Electronic Delivery Procedures**

PKIFv2 is delivered by downloading it from source forge http://pkif.sourceforge.net/. The TOE is uploaded to the sourceforge website using FTP and username/password authentication. PKIFv2 is distributed in a zip archive format. PKIFv2 documentation can also be found on the sourceforge website both in downloadable, and electronic formats. Only the downloadable version (not the online version) of the documentation is supported by the evaluated configuration of the PKIF<sub>v2</sub>.

### **Installation Procedures**

To provide integrity of PKIFv2 distribution, SHA1 hash of PKIFv2 distribution package will be provided by a separate method. The hash of the product can be obtained by sending an email to pkif\_support@cygnacom.com and requesting a signed email containing hash values and hash calculating tool. Steps for verifying the signed email can be found on the sourceforge download page. Prior to installation the user should calculate the SHA1 hash of the PKIFv2 distribution and make sure it matches the provided hash.

## **Installing PKIFv2 on Windows**

PKIFv2 is installed by extracting PKIFv2 distribution package to an appropriate location. User should place appropriate permissions on that location to make sure that only authorized users have access. For convenience it is recommended to specify PKIF\_HOME environment variable which points to PKIFv2 distribution directory. To run PKIFv2 enabled applications add the location of the bin directory to the PATH environment variable.

#### **Installing PKIFv2 on Linux**

PKIFv2 is installed by extracting PKIFv2 distribution package to an appropriate location. User should place appropriate permissions on that location to make sure that only authorized users have access. To use PKIFv2 specify PKIF\_HOME environment variable which points to PKIFv2 distribution directory and add the location of the bin directory from PKIFv2 distribution package to LD\_LIBRARY\_PATH.

## **Installing PKIFv2 on Solaris**

PKIFv2 is installed by extracting PKIFv2 distribution package to an appropriate location. User should place appropriate permissions on that location to make sure that only authorized users have access. To use PKIFv2 specify PKIF\_HOME environment variable which points to PKIFv2 distribution directory and add the location of the bin directory from PKIFv2 distribution package to LD\_LIBRARY\_PATH.